## DL1 Trip/Total reset sending commando to DL2

Connect DL2 to your PC via Ethernet

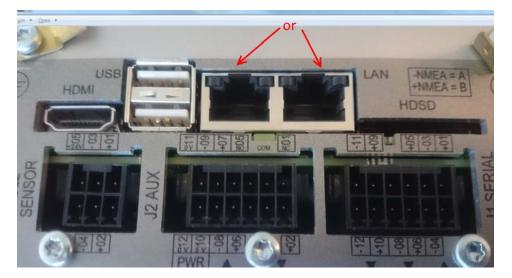

On DL2 display, check / set "DL2 Setup/Output Parameters" to «SOG only

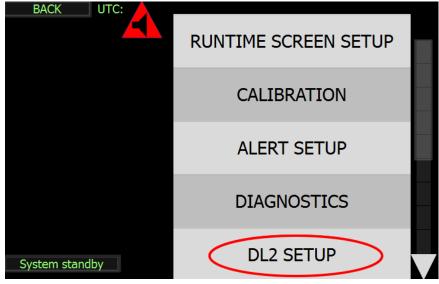

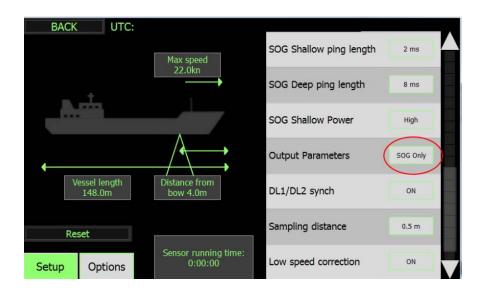

## Confirm with Service Software that you are receiving UDP messages

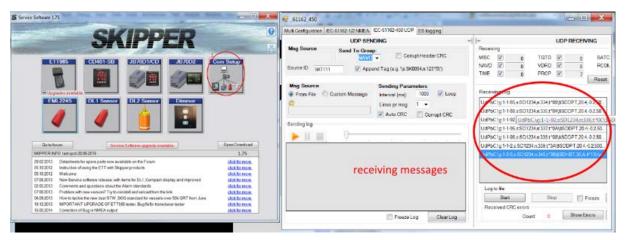

| • <del>•</del> _61162_450                                           |                            | a second spectra                              |                                                                |
|---------------------------------------------------------------------|----------------------------|-----------------------------------------------|----------------------------------------------------------------|
| Multi Configuration IEC-61162-1/2 NMEA IEC-61162-450 UDP ES logging |                            |                                               |                                                                |
| UDP SENDING                                                         |                            | + +                                           | UDP RECEIVING                                                  |
| Msg Source Send To Group<br>2<br>Source ID: SK1111 V Appe           |                            | Receiving<br>MISC V 0<br>NAVD V 0<br>TIME V 0 | TGTD ♥ 0 SATD<br>VDRD ♥ 0 RCON<br>PROP ♥ 398 Reset             |
| Msg Source 3                                                        | Sending Parameters         | D                                             |                                                                |
| Custom Message                                                      | Interval [ms]: 1000 🔽 Loop | Receiving Log                                 |                                                                |
|                                                                     | Lines pr msg: 1 👻          |                                               | 34,n:736,t*06\\$SDDPT,20.4,-0                                  |
| SPSKPSTL,0,0 1.5,A                                                  | Auto CRC Corrupt CRC       | ~ ~ ~ ~ ~ ~ ~ ~ ~ ~ ~ ~ ~ ~ ~ ~ ~ ~ ~ ~       | 34,n:737,t*00\\$SDDPT,20.4,-0                                  |
| Sending log                                                         |                            | ~~~~~~                                        | 34,n:738,t*0A\\$SDDPT,20.4,-0                                  |
| 5                                                                   |                            |                                               | 34,n:739,t*08\\$SDDPT,20.4,-0                                  |
|                                                                     |                            |                                               | 34,n:740,t*06\\$SDDPT,20.4,-0                                  |
| \$PSKPSTL,0,0 1.5,A*14\r\n                                          |                            |                                               | 34,n:741,t*04\\$SDDPT,20.4,-0<br>34,n:742,t*03\\$SDDPT,20.4,-0 |
|                                                                     |                            |                                               | 34,n:742,t: 03\\$SDDPT,20.4,-0                                 |
|                                                                     |                            |                                               | 34,n:744,t*00\\$SDDPT,20.4,-0                                  |
|                                                                     |                            | 001 00.1g.1 1 00,3.00 12                      | ▼                                                              |
|                                                                     |                            | Log to file                                   |                                                                |
|                                                                     |                            | Start                                         | Stop Freeze                                                    |
|                                                                     |                            | Received CRC errors                           |                                                                |
|                                                                     | Freeze Log Clear Log       | Cou                                           | nt 0 Show Errors                                               |
|                                                                     |                            |                                               |                                                                |

Use Service Software to send command \$PSKPSTL,0,0 1.5,A\*14 for set trip and total to zero:

When finished, set back set "DL2 Setup/Output Parameters" if was not on «SOG only»

If UDP multicast is blocked on your PC by firewall or some other program, try to send command \$PSKPSTL,0,0 1.5,A\*14 via RS422 to the DL2 input